## RESTRICT DATA PROCESSING FOR HEROKU

Some situations require you to prevent the processing of your customers' data. We give you actions to consider so that you can work toward complying with the laws that are important to your company.

EDITIONS

Available in: All Editions

Various laws and regulations require you and your company to sometimes restrict the processing of your customers' data. We've listed a few of the laws that are important to many companies collecting and processing their customers' data.

- **•** General Data Protection Regulation (GDPR), European Union
- **•** Federal Rules of Civil Procedure, United States

If you encounter situations that require you to restrict data processing for any of your customers, review these common requests and the procedures related to them.

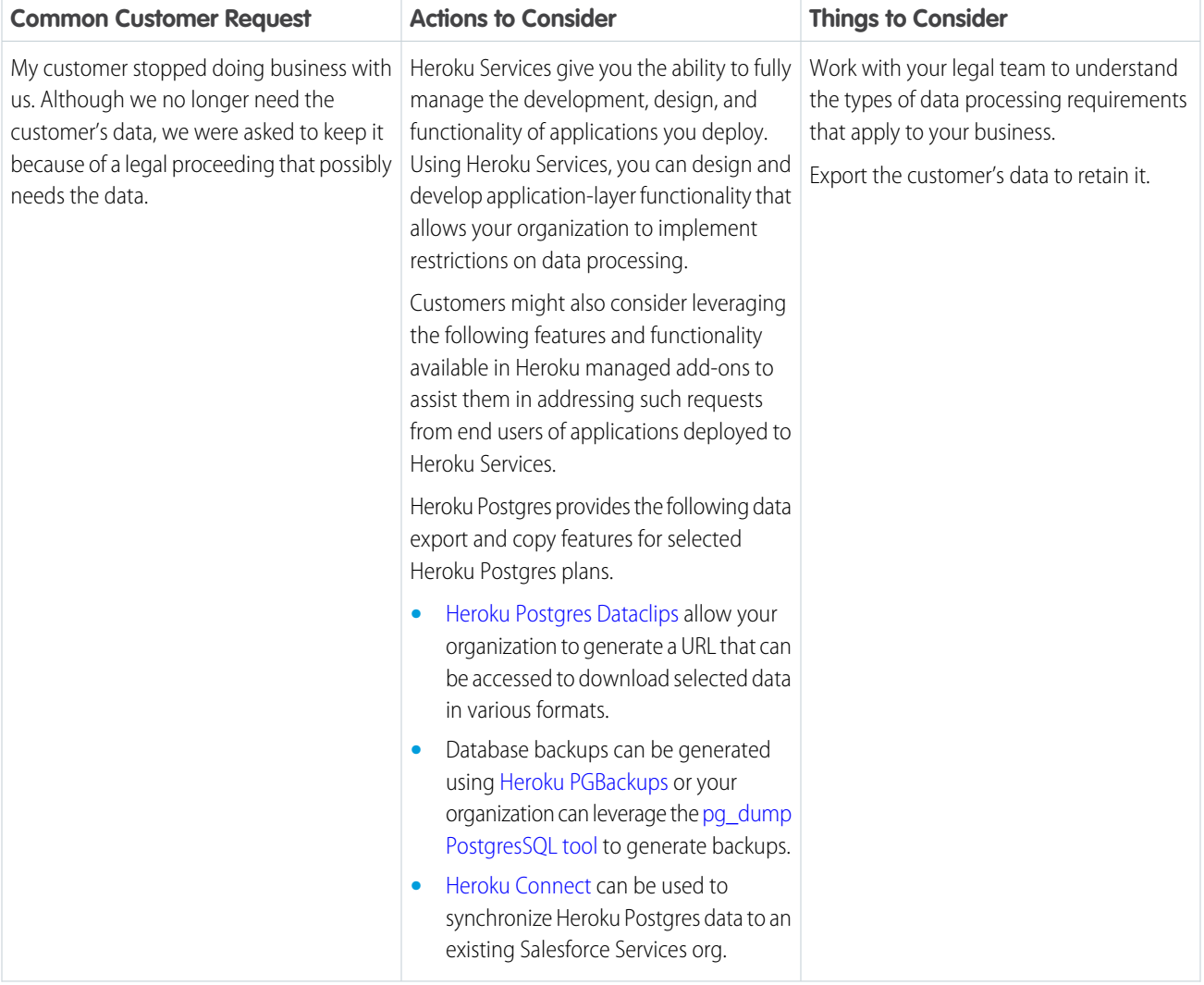

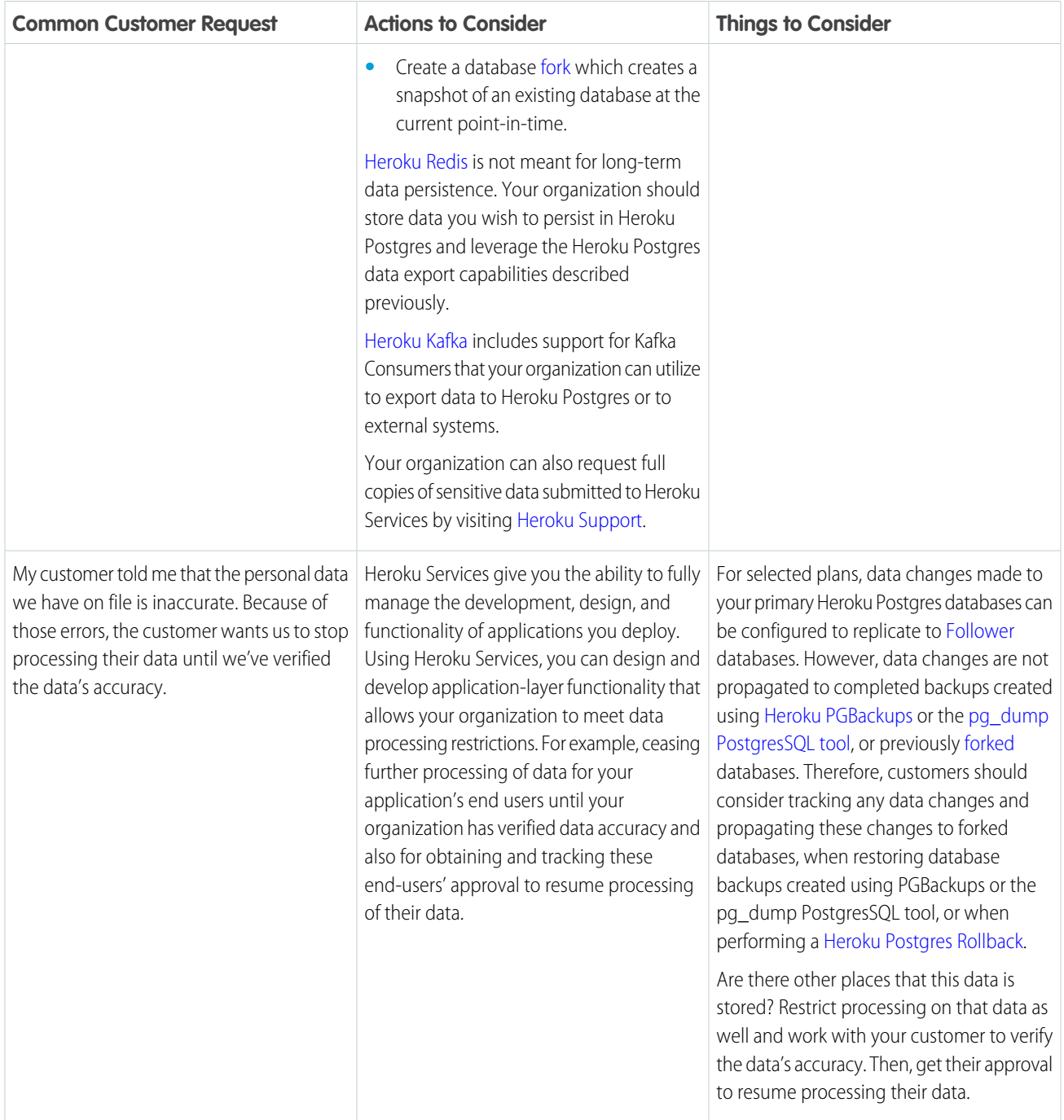